## Развитие идеи применения гиперкодов в моделировании клеточных автоматов

Аноприенко <sup>А</sup>. Я., Коноплева <sup>А</sup>. П. Кафедра ЭВМ ДонНТУ anoprien@cs.dgtu.donetsk.ua

#### *Abstract*

*Anoprienko A., Konoplyova A., The idea of using hypercode's for the simulation of cellular automates development of. Some new methods and implementations for simulation cellular automatons based on hypercodes are proposed and described.*

# Введение

В статье [1] была изложена идея<br>применения гиперкодов в моделировании клеточных автоматов. Синтез концепций клеточных автоматов. Синтез концепций расширенного кодо-логического базиса [2-6] <sup>и</sup> моделирования клеточных автоматов [3, 7]) оказался достаточно плодотворным. Главным<br>итогом работы явился ряд интерактивных итогом работы явился ряд интерактивных приложений, реализованных на Flash MX, которые дали возможность утверждать о возможности практического применения гиперкодов и необходимости развития идеи расширенного кодо-логического базиса <sup>в</sup> нескольких направлениях:

- теоретические и методологические<br>исследования (дальнейший поиск исследования (дальнейший поиск вариантов использования расширенного кодо-логического базиса, анализ <sup>и</sup> повышение быстродействия моделей, построенных на основе гиперлогики и др.);
- решение практических задач (разработка<br>новых видов приложений на базе новых видов приложений на базе гиперкодов, разработка универсальной среды моделирования для работы с расширенным кодо-логическим базисом <sup>и</sup> <sup>т</sup>. д.).

Была также решена задача визуализации<br>гиперкодов, достаточно актуальная для гиперкодов, достаточно актуальная для дальнейшего развития идей расширенного кодологического базиса.<br>Данная статья является логическим

данная статья является логическим<br>продолжением работ [1-4] и посвящена поиску дальнейших вариантов использования гиперлогики и гиперкодов в моделировании клеточных автоматов.

## гасширение возможностей<br>Рассина клетонных сетем моосларования клеточных автоматов<br><u>на бого энтеркодо</u>в на базе гиперкодов

На рис. 1, показан интерфейс приложения, рассмотренного <sup>в</sup> работе [1] <sup>и</sup> предназначенного для моделирования клеточных автоматов на базе гиперкодов.

При помощи гиперкодов задавались начальные значения для моделирования. На основе гиперлогики были видоизменены некоторые правила клеточного автомата Конвея. Остальные же параметры системы<br>устанавливались при помощи традиционных устанавливались при помощи традиционных бинарных кодов, представленных <sup>в</sup> виде десятичных чисел (например, для задания<br>нормального распределения вероятностных нормального распределения вероятностных величин на поле, т.е. количество обычных, слабых <sup>и</sup> сильных клеток).

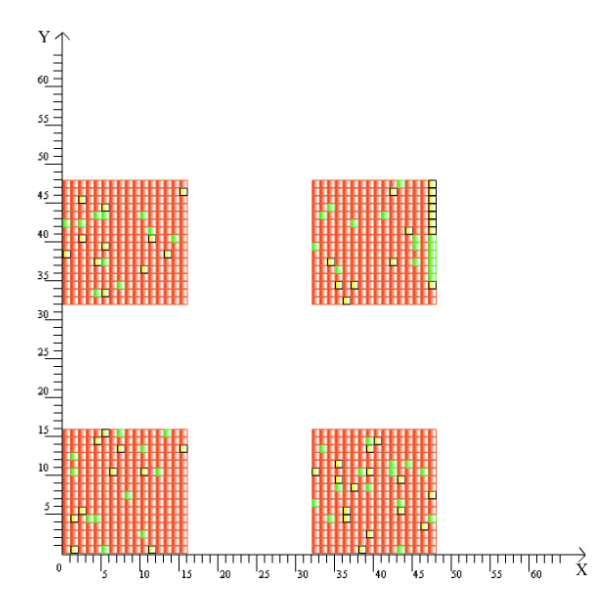

Рисунок 1. Интерфейс приложения, моделирующего клеточный автомат на базе гиперкодов

На рис.1 приведен пример начальной генерации клеток. Диапазон значений задан<br>двумя координатами в формате гиперкода двумя координатами в формате гиперкода <sup>Х</sup>=М0ММММ <sup>и</sup> <sup>У</sup>=М0ММММ. При этом пользователем выбрано 90% нормальных клеток <sup>и</sup> 10% анормальных (т. е. слабых <sup>и</sup> сильных).

Дальнейшее развитие модели было реализовано <sup>в</sup> следующих направлениях:

 - разработка новых методов задания подмножеств клеток различных видов при помощи гиперкодов;

 - разработка новых возможностей для задания топологии размещения клеток на поле и законов их развития;

- использование гиперкодов со смещением.

# Задание подмножеств клеток при помощи гиперкодов

<sup>В</sup> работе [1] рассмотрен пример задания подмножеств клеток разных видов по законам нормального распределения. Задачей<br>пользователя было задание процентного пользователя было задание процентного соотношения количества клеток каждого вида. Программой осуществлялось соответствующее распределение клеток на поле. Таким образом, пользователь мог контролировать лишь количество клеток различного типа, но не их конкретное расположение, которое носило вероятностный характер <sup>в</sup> диапазоне, заданном гиперкодами Х и У.<br>В качестви

В качестве альтернативы можно<br>использовать способ задания подмножеств клеток различных видов на поле посредством клеток различных видов на поле поередством<br>гиперкодов. В этом случае пользователь должен будет ввести 3 пары диапазонов значений <sup>в</sup> формате гиперкодов:

1 – общее множество чисел;

2 – подмножество сильных клеток;

3 – подмножество слабых клеток.<br>Дополнительно при необходимости дополнительно при необходимости<br>можно задать количество клеток разных видов. При этом необходимо учитывать максимальное количество клеток, которые могут составить это подмножество. Например, для координат Х=000МММ и У=000МММ максимальное<br>количество клеток, которые могли бы количество клеток, которые могли бы поместиться в этом диапазоне составит  $2^6 = 64$ (подробная формула для расчета количества организмов приведена <sup>в</sup> работе [1]).

Предлагается задание количества клеток разных видов контролировать программно. Для этого нужно просто посчитать количество М в координатах Х и У и задать количество клеток координатах Х и У и задать количество клеток того или иного вида меньше полученного числа. При этом интерфейс программы должен предлагать максимальное число организмов в этом диапазоне, <sup>а</sup> пользователь уменьшать его до того числа, которое считает необходимым. Это предотвратит ошибки программы и неточности в<br>расчетах. А расположение введенного числа клеток того или иного вида в этом диапазоне будет определяться уже по законам нормального

распределения.<br>Тогда результатом начальной генерации Тогда результатом начальной генерации клеток будет не просто разбросанные по всему полю группы организмов разных видов, <sup>а</sup> четко определенные пользователем территории заданные для того или иного типа клеток. <sup>И</sup> количество клеток того или иного вида в этом

диапазоне будет задано целым числом. Это обеспечит большую наглядность и удобство при работе <sup>с</sup> гиперкодами.

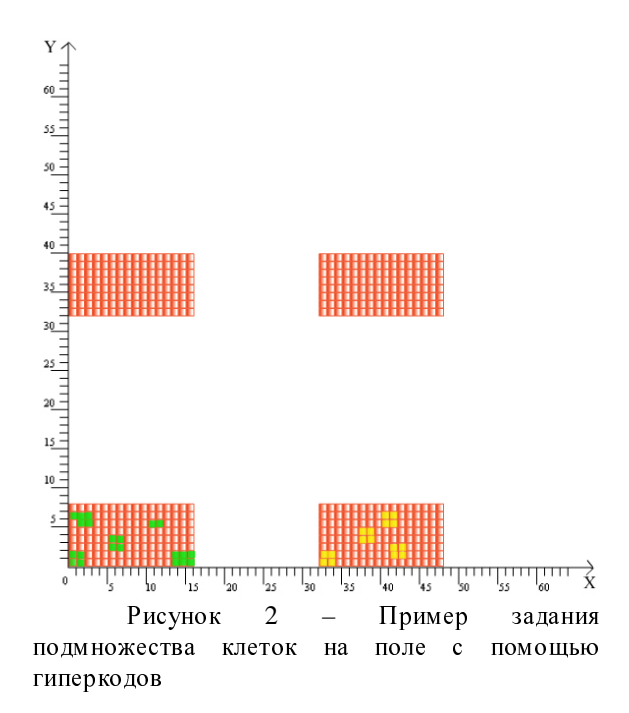

На рис. 2 приведен пример размещения подмножеств различных клеток на поле. Общий диапазон по X=M0MMMM, по У=М00ММММ.<br>Диапазон размещения сильных клеток по Диапазон размещения сильных клеток по <sup>Х</sup>=00ММММ, по <sup>У</sup>=000МММ. Выбранное пользователем количество клеток равно 21. Диапазон размещения слабых клеток по <sup>Х</sup>=00ММММ, по <sup>У</sup>=100МММ, количество слабых клеток равно 20. Все остальные клетки <sup>в</sup> общем диапазоне нормальные.

# Использование топологических масок

Размещение первой генерации клеток на поле <sup>в</sup> разработанной <sup>в</sup> работе [1] версии программы осуществлялось путем задания двух ее координат <sup>в</sup> формате гиперкода. Это удобный, быстрый <sup>и</sup> компактный способ. Кроме того, он позволяет генерировать квазислучайные комбинации множества точек <sup>в</sup> случае, если хотя бы <sup>в</sup> одном разряде одного из гиперкодов, присутствует вероятностное значение <sup>А</sup>.

Использование топологических масок<br>бы значительно увеличить могло бы значительно увеличить функциональность <sup>и</sup> наглядность системы. Причем, эту идею можно реализовать как минимум двумя различными способами. При помощи одноразрядных и многоразрядных масок. Для первого метода следует рассмотреть несколько вариантов реализации:<br>**Одноразрядные** топологические

Одноразрядные маски**:** 

Первый вариант: Маска задается только для начальной генерации организмов.

Это может выглядеть таким образом. программы выбирает маску и размещает ее на программы выбирает маску и размещает ее на поле. Запускает процесс моделирования <sup>и</sup> следит за развитием событий на поле. В этом случае<br>организмы будут развиваться на всей территории организмы будут развиваться на всей территории без учета маски, то есть, ограничения территориальной маски действительны только на начальном этапе при задании первого поколения<br>--------

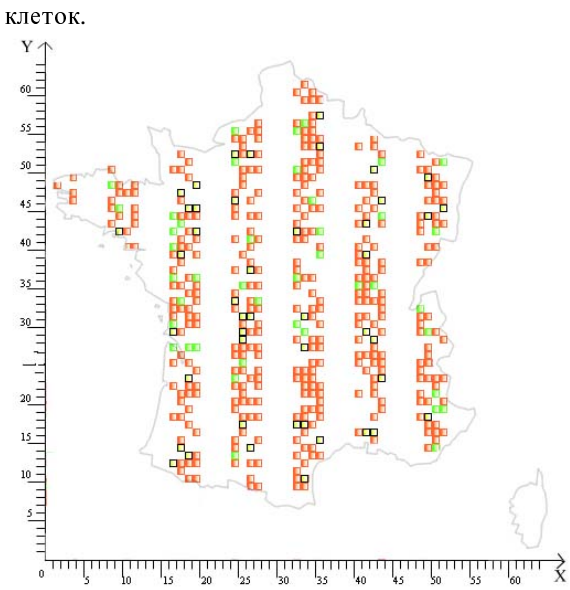

Рисунок 3. Вариант задания топологической маски для начальной генерации<br>-------клеток

Например, если <sup>в</sup> качестве таких масок использовать контуры 6 материков, <sup>с</sup> заданием на каждом континенте своих локальных законов,<br>то можно получить наглядную модель развития то можно получить наглядную модель развития определенных популяций организмов на всей<br>——————————————————— планете.<br>В качестве подобных масок могут быть

В качестве подобных масок могут быть использованы как более мелкие, так <sup>и</sup> более крупные ареалы в зависимости от целей моделирования.

На рис. 3 приведен пример задания первой генерации клеток при помощи<br>топологической маски. В качестве топологической маски. <sup>В</sup> качестве топологической маски взята контурная карта<br>Фесперация Контурная V МАЛЛОМАЛ Франции. Координаты <sup>Х</sup>=МММ0ММ, <sup>У</sup>=МАММММ. Процентное соотношение нормальных <sup>и</sup> ненормальных клеток – 80% <sup>и</sup> 20% соответственно.

Маска может быть <sup>и</sup> ограничивающей. То есть, внутри нее не могут быть размещены клетки, <sup>а</sup> все действия происходят за ее границами.

Второй вариант: Маска задается <sup>и</sup> для начальной генерации, <sup>и</sup> для последующего развития организмов.

Принцип наложения маски в этом случае аналогичен предыдущему, но начиная со второго шага будет контролироваться граница распространения клеток на поле.

Многоразрядные топологические маски**:** 

Многоразрядные топологические маски могут носить одновременно несколько функций:

 – ограничение главного диапазона, <sup>в</sup> котором размещены клетки всех видов;

 – ограничение диапазонов, <sup>в</sup> которых будут действовать те или иные законы;

 – ограничение ареалов для каждого вида клеток.

Каждая из функций должна быть обозначена своим цветом.

Этот вариант в настоящее время находится на этапе разработки. Он менее удобен <sup>и</sup> нагляден, однако не менее функционален, чем тот, который описан <sup>в</sup> работе [1]. <sup>А</sup> кроме того обеспечивает пользователя более полным инструментарием для работы <sup>с</sup> гиперкодами.

# Использование гипекодов со смещением

Существенно расширить<br>функциональные возможности программы может функциональные возможности программы может использование гиперкодов со смещением [2]. Такой способ использования гиперкодов<br>является наиболее универсальной формой компьютерного представления и обеспечивает компьютерного представления и обеспечивает совместимость с традиционными двоичными операциями машинной арифметики.

Если обычные натуральные числа<br>представляются в компьютерных системах в представляются в компьютерных системах в<br>формате m\*2<sup>e</sup>, где m – мантисса, e – порядок, кодируемые традиционно <sup>в</sup> виде дикодов (<sup>в</sup> частности, бинарных кодов), то для<br>универсального представления гиперкодов  $\mu$ инверсального представления гиперкодов<br>целесообразен формат  $(d+m^{'})^*2^{(k+e')}$ , где m' – мантисса и е' – порядок, представленные<br>соответственно в виде целочисленных соответственно в виде целочисленных гиперкодов, а d и k – смещения, представленные в виде классического бинарного кода. При этом<br>смещения, позволяя, с одной стороны, смещения, позволяя, <sup>с</sup> одной стороны, совместимости гиперкодового представления с совместимости гиперкодового представления с традиционной машинной арифметикой, <sup>с</sup> другой стороны, открывают возможности для<br>дальнейшего усложнения структуры и дальнейшего усложнения структуры и многофункциональности численного представления путем введения элементов гиперкодового кодирования в представление смещений.

На рис. 4 приведен пример графического представления гиперкода со смещением. На нижнем слое – диапазон чисел <sup>в</sup> формате гиперкода без смещения. На верхнем слое –

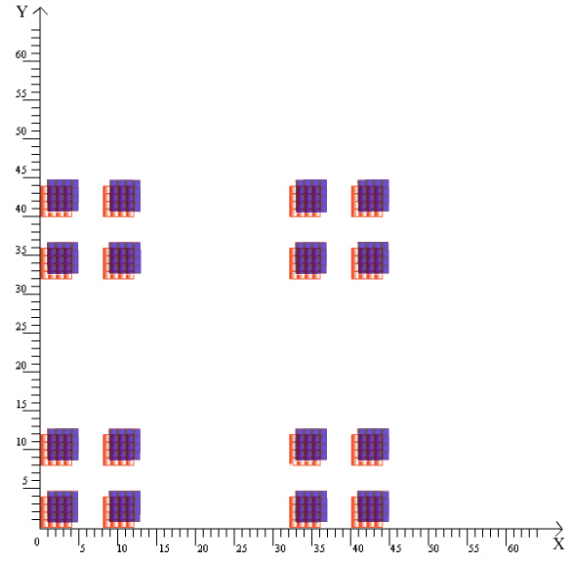

гиперкод со смещением. Смещение задано десятичным числом <sup>в</sup> диапазоне от 0 до 63.

Рисунок 4. Графическое представление гиперкода со смещением

В данном случае для усовершенствования приложения, моделирующего клеточные автоматы,<br>предлагается ввести гиперкоды со смещением предлагается ввести гиперкоды со смещением для координат <sup>Х</sup> <sup>и</sup> <sup>У</sup>. Это увеличивает количество возможных генерируемых значений и расширяет границы использования гиперкодов.

## Заключение

Идея расширенного кодо-логического базиса существенно эволюционировала (работы [2], [4-6]). <sup>В</sup> данной работе она рассмотрена применительно к реализации программного инструментария для моделирования клеточных<br>---------автоматов.<br>Возможные применения гиперкодов в

молелировании клеточных автоматов отнюль не моделировании клеточных автоматов отнюдь не исчерпывается изложенными соображениями. <sup>В</sup> связи с чем планируются дальнейшие исследования <sup>и</sup> разработки <sup>в</sup> этой области.

## Литература

- 1. Аноприенко <sup>А</sup>. Я., Коноплева <sup>А</sup>. П. Опыт применения гиперкодов в моделировании клеточных автоматов // Научные труды Донецкого национального технического университета. Выпуск 6 (127). Серия «Проблемы моделирования <sup>и</sup> автоматизации проектирования динамических систем» (МАП-2007). – Донецк: ДонНТУ. – 2007. – С. 220-227.
- 2. Аноприенко А. Я. Эволюция<br>алгоритмического базиса вычислительного алгоритмического базиса вычислительного моделирования и сложность реального мира

// Научные труды Донецкого национального технического университета. Выпуск 52.<br>Серия «Проблемы моделирования и Серия «Проблемы моделирования <sup>и</sup> автоматизации<br>динамических систем» (ИКВТ - 2002). –<br>Данасин Пал-ИТУ - 2002, С.С.0 Донецк: ДонНТУ. – 2002. – С. 6-9.

- 3. Callahan P. What is the Game of Life? // Math.com - World of Math Online, http://www.math.com/students/wonders/life/life. html.<br>Аноприенко А. Я.
- 4. Аноприенко А. Я. Расширенный кодо-<br>логический базис компьютерного логический базис компьютерного моделирования // Научные труды Донецкого национального технического университета.<br>Выпуск 1. Серия «Информатика, Выпуск 1. Серия «Информатика, кибернетика и вычислительная техника»<br>(WCPT 07) Памяш Пак-ГТУ 1007 С (ИКВТ - 97). – Донецк: ДонГТУ. – 1997. – С. 59-64.
- 5. Аноприенко <sup>А</sup>. Я. Восхождение интеллекта: эволюция монокодовых вычислительных моделей // Научные труды Донецкого национального технического университета.<br>Выпуск 15. Серия «Информатика. Выпуск 15. Серия «Информатика, кибернетика и вычислительная техника»<br>(WCPT 2000) Панали ПакГТУ 2000 (ИКВТ - 2000). – Донецк: ДонГТУ. – 2000. – <sup>С</sup>. 36 - 47.
- 6. Аноприенко <sup>А</sup>.Я. От вычислений <sup>к</sup> моделирование и опыт его практического моделирование и опыт его практического применения на примере решения проблемы Фестского диска // Научные труды Донецкого государственного технического университета. Выпуск 6. Серия<br>«Информатика, кибернетика и «Информатика, кибернетика и<br>вычислительная техника» (ИКВТ-99). вычислительная Донецк: ДонГТУ. С. 36-47
- 7. Брайан Хэйес. Клеточный автомат создает модель мира <sup>и</sup> мир вокруг себя, http://www.famlife.narod.ru. Тофоли <sup>Т</sup>., Марголус <sup>Н</sup>. Машины клеточных автоматов // Издательство «Мир», Москва,  $1991. - 280$  c.